## Customer Education How to Add a Job into Your Levelset Account

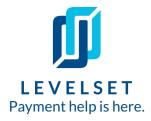

Adding a Job into Levelset is the first step. After that, we can track the required documents for you, but we need the key information first! Read on to learn how to add a job with just a couple clicks.

Step One: Create a new job. You can start adding a new job in Levelset from a couple different places. You can hove over the Create button in the top left hand corner of the account, and then click Job or you can go to your Jobs page and click the + New Job button in the top right hand corner

| Dashboard Dashboard                        |                                             |
|--------------------------------------------|---------------------------------------------|
| teate Job ghts                             | Tilters     Customize columns     + New Job |
| Cocument / Waiver                          | OUTSTANDING AMOUNT   NEXT DEADLINE   J      |
| Contact     See what people are saying abo | File Your Lien Claim                        |
| Jobs 💿 Ask a Lawver                        | \$10,401.60 Due in 3 months                 |

**Step Two: Enter job info.**\* Next you'll see the **New Job** screen where you will enter the job information. Some fields are required, some are optional. When you're all done filling out the basic job information on the first screen, you'll click the **Next** button at the bottom of the screen.

| Job Nickname is<br>whatever you'd like to<br>call this job in the system.<br>If you do not include a<br>nickname, the job will be<br>saved under the job<br>address. Keep in mind<br>this nickname will show<br>up on your preliminary<br>notice. |   | New Job                 |      |                       |                 | × |   |                                                                                                  |
|----------------------------------------------------------------------------------------------------|---|-------------------------|------|-----------------------|-----------------|---|---|--------------------------------------------------------------------------------------------------|
|                                                                                                    | - | Job Nickname (Optional) |      | Job Number (Optional) |                 |   | - | Job Number is optional, but<br>necessary if you plan on linking<br>any invoices to this project. |
|                                                                                                    |   | Address                 |      |                       |                 |   |   |                                                                                                  |
|                                                                                                    |   | ZIP                     | City |                       | State<br>Select | ~ | + | Job Address is where the work is being done.                                                     |
| Select your role and your<br>customer's role from the<br>dropdown menus                                                                                                    | + | Your Role Select        | ~]   |                       |                 |   |   |                                                                                                  |
|                                                                                                    |   |                         |      | Vext                  |                 |   |   |                                                                                                  |

## How to Add a Job into Your Levelset Account

## **Customer Education**

3

Step Three: Enter Project Type & Customer Info. On the next screen you'll select the project type and enter your customer's information. Once you are done filling in the fields, you'll click the blue **Create Job** button to save the job into your Levelset account. It now lives on you Jobs tab over on the lefthand side of your Levelset account.

|                              | Map Satellite<br>THE FLATS<br>BUENT HE FLATS<br>UNITABLE BUENT HE HAD BUENT HE<br>WINSTON BUENT HE HAD BUENT HE HAD BUENT HAD BUENT HE HAD BUENT HE HAD BUENT HE HAD BUENT HE HAD BUENT HA | Burton Way<br>M Debeny Dr<br>S Rebertson B | Job Type          Residential         Owner Occupied Residential         Commercial         State / County         Federal         Other | You can select the job type<br>from this list. For example, is<br>this job commercial, residential,<br>or public? |
|------------------------------|----------------------------------------------------------------------------------------------------|--------------------------------------------|----------------------------------------------------------------------------------------------------|----------------------------------------------------------------------------------------------------|
| This is where you enter your | Customer Name                                                                                                    |                                            | Your Customer's Role                                                                                                    |                                                                                                    |
| customer's name, role, and   | Q Search contacts by name, number or address                                                                                                    | All Contacts -                             | Select $\lor$                                                                                                    |                                                                                                    |
| address.                     | Customer Address                                                                                                    |                                            | Use Job Address                                                                                                    |                                                                                                    |
|                              | ZIP Cir                                                                                                    | ty                                         | State                                                                                                    |                                                                                                    |
|                              |                                                                                                    |                                            | Select V                                                                                                    |                                                                                                    |
|                              | ← Back                                                                                                    |                                            | Create Job                                                                                                    |                                                                                                    |

## What's next? Send your preliminary notice! Click here to learn how.

Last updated: August, 2021